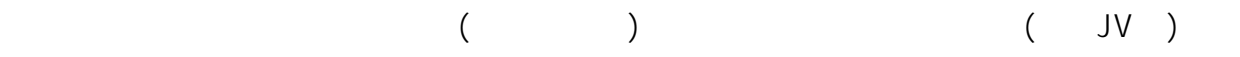

JVの業者コードを入力することでJVに切り替わります。

ID: #137

 $\ddot{\cdot}$  $: 2023 - 10 - 1310.24$